## Skyward – Parent/Guardian Frequently Asked Questions

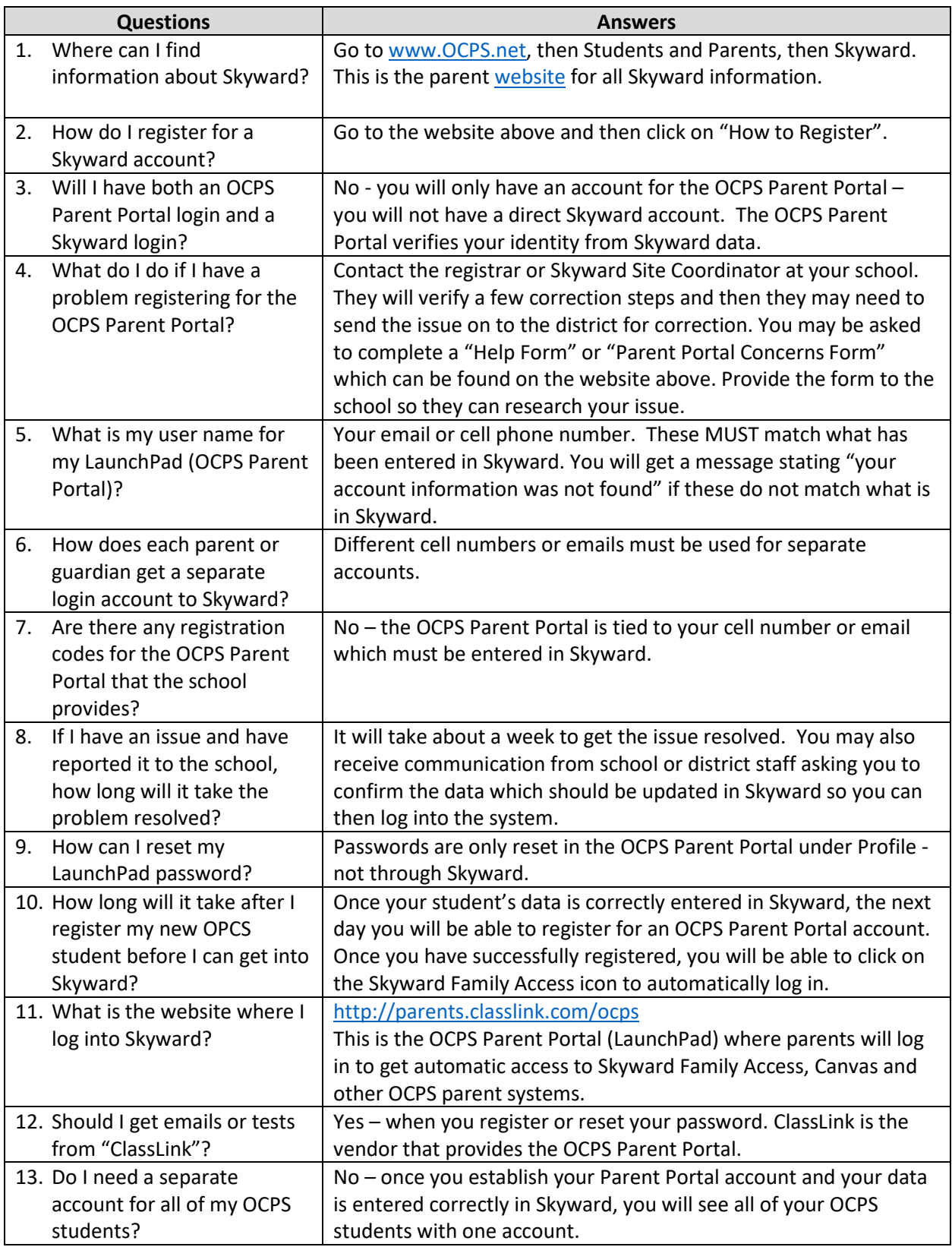

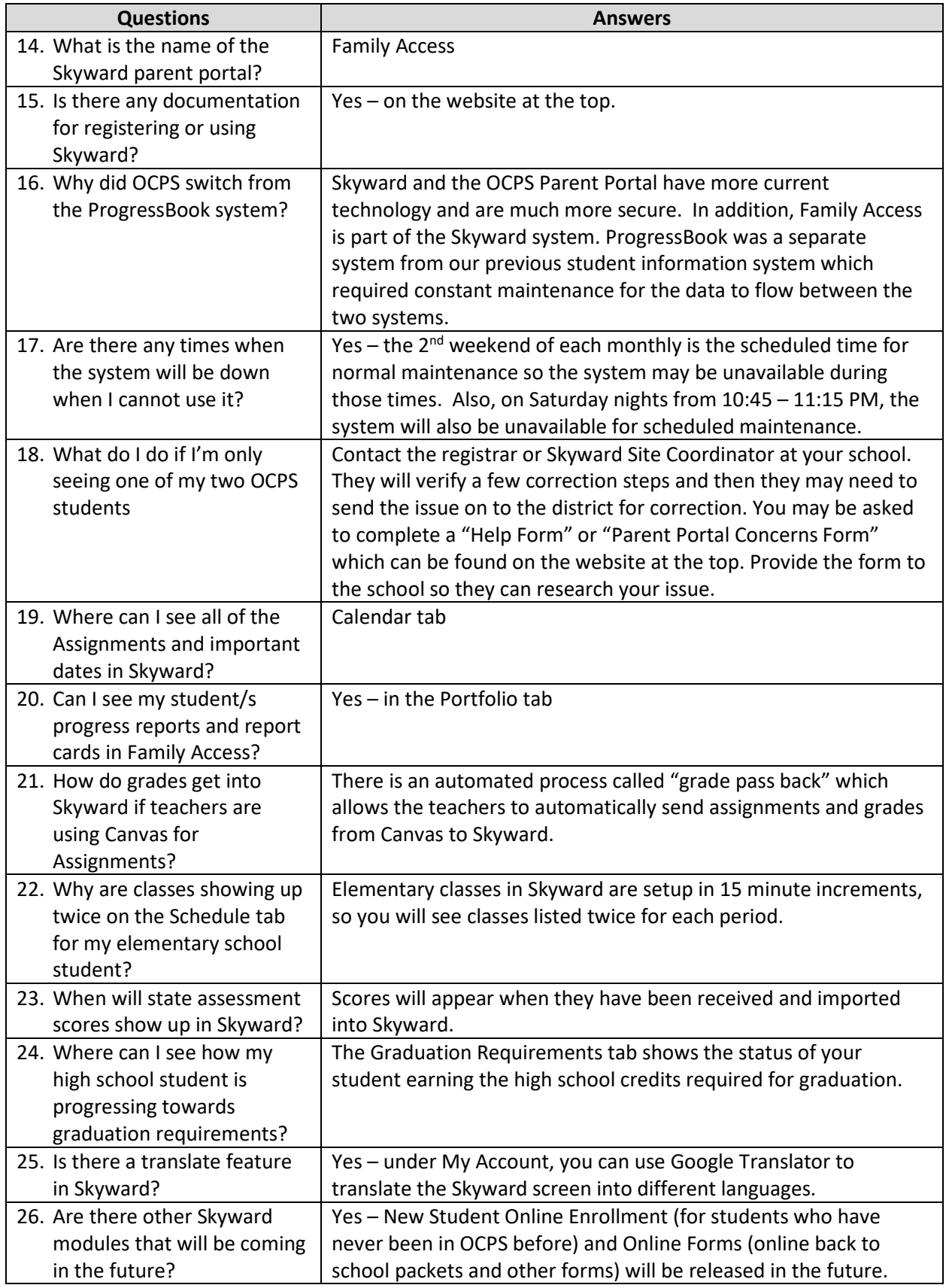

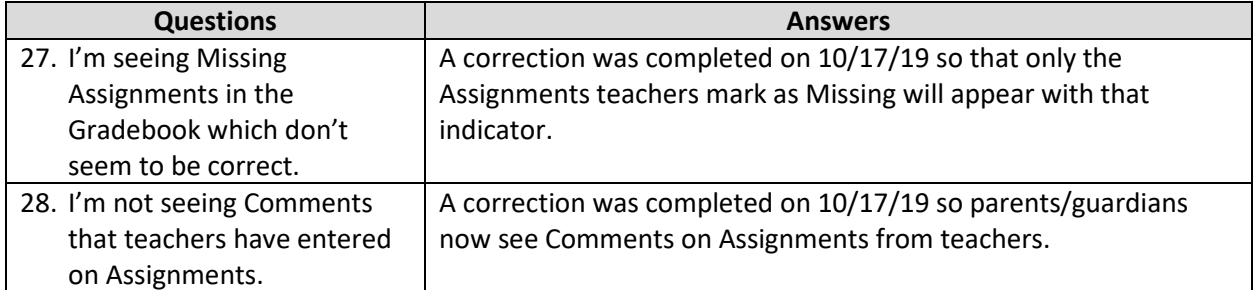